```
exp ::= int | (read) | (- exp) | (if exp exp exp) | var | (eq? exp exp)
     | (let ([var exp]) exp)
 1. (- (if (eq? (read) 0) 10 20))
 2. (let ([x (if (eq? (read) 0) (- 10))])
      (+ x 10)3. (eq? (-(-(-\text{read}))))(-(-(-10))))4. (let ([x (if (eq? (read) 0) 10 (- 10))]))
 5. (- (read))
```
<sup>1. 10</sup> points Given the grammar below for expressions, indicate which of the following programs are in the language specified by the grammar. That is, which can be parsed as the exp non-terminal.

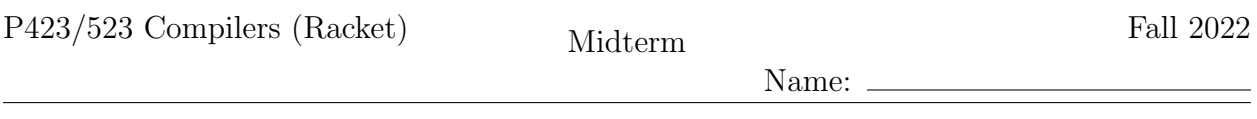

2.  $\boxed{12 \text{ points}}$  Convert the following program to its Abstract Syntax Tree representation (see the grammar for  $\mathcal{L}_{If}$  in the Appendix of this exam) and draw the tree.

(let ([x (if (eq? (read) 0) 5 (- (read)))]) (+ x 42))

3. 12 points The following is a partial impelmentation of the type checker for expressions of the  $\mathcal{L}_{\text{if}}^{\overline{m}\overline{o}n}$  language, which includes integers, Booleans, conditionals, and several primitive operations. The env parameter is a dictionary that maps every in-scope variable to a type. Fill in the blanks of this type checker.

```
(define (type-check-exp env)
  (lambda (e)
    (match e
      [(Bool b) (values (Bool b) 'Boolean)]
      [(Let x e body)
       (define-values (e^ Te) ((type-check-exp env) e))
       (define-values (b Tb) ((type-check-exp ___(a)___) body))
       (values (Let x e^ b) _{---}(b) _{---})][(If cnd thn els)
       (define-values (cnd^ Tc) ((type-check-exp env) cnd))
       (define-values (thn<sup>\hat{t}</sup> Tt) \hat{t}<sub>---</sub>(c)<sub>---</sub>)
       (define-values (els^ Te) ((type-check-exp env) els))
       (check-type-equal? Tc _{---}(d)_{---})(check-type-equal? Tt ___(e)___)
       (values (If cnd\hat{ } thn\hat{ } els\hat{ }) ___(f)___)]
      ...)))
```
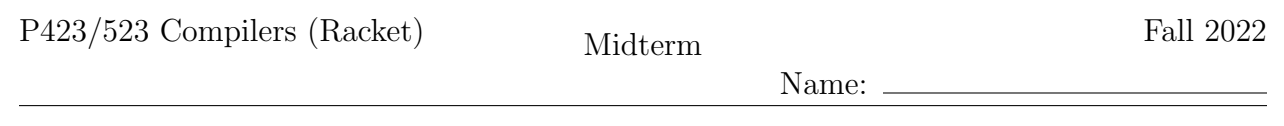

4. 12 points Fill in the blanks to complete the cases for If in the following implementation of rco-exp and rco-atom (Remove Complex Operands), which translate from the  $\mathcal{L}_{\text{If}}$ language into  $\mathcal{L}_{\text{if}}^{mon}$ . The grammars for these languages can be found in the Appendix of this exam. Recall that rco-atom must produce an atomic expression and an association list of variables and expressions. rco-exp returns an expression (which does not have to be atomic).

```
(define (rco-atom e)
  (match e
    [(Let x rhs body)
     (define new-rhs (rco-exp rhs))
     (define-values (new-body body-ss) (rco-atom body))
     (values new-body (append ___(a)___ body-ss))]
    [(Bool b) (values (Bool b) '())][(If cnd thn els)
     (define if-exp (If ___(b)___ (rco-exp thn) (rco-exp els)))
     (define tmp (gensym 'tmp))
     (values \_-(c) \_-- '((,tmp \ . \ ,\_-- (d) \_-- )))...))
(define (rco-exp e)
  (match e
    [(Let x rhs body)
     (Let x (rco-exp rhs) (rco-exp body))]
    [(Bool b) (Bool b)]
    [(If cnd thn els)
     (detine end^{\frown} _{\neg -} (e)_{\neg -} )(define thn^ (rco-exp thn))
     (define els^ (rco-exp els))
    ---(f)...))
```
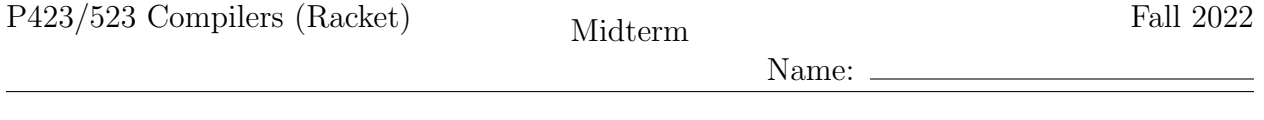

- 5. 10 points Translate the following  $\mathcal{L}_{\text{if}}^{mon}$  program into  $\mathcal{C}_{\text{If}}$ . The grammar for  $\mathcal{C}_{\text{If}}$  is in the Appendix of this exam.
	- (if (let ([tmp7 (read)]) (eq? tmp7 0)) (let ([tmp8 (read)]) (- tmp8)) (read))

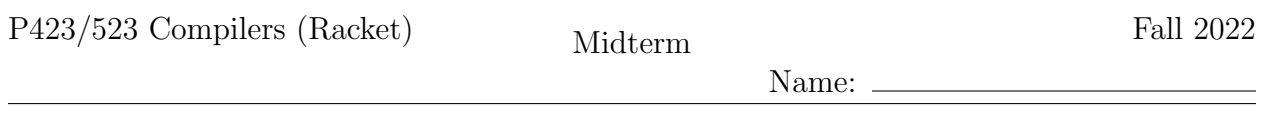

6.  $\vert$  14 points Given the following psuedo-x86 program, compile it to an equivalent and complete x86 program, using stack locations (not registers) for the variables. Your answer should be given in the AT&T syntax that the GNU assembler expects for .s files.

```
start:
   callq read_int
   movq %rax, x
   movq $-4, to
   movq t0, t1
   addq x, t1
   movq t1, %rdi
   callq print_int
   movq $0, %rax
   jmp conclusion
```
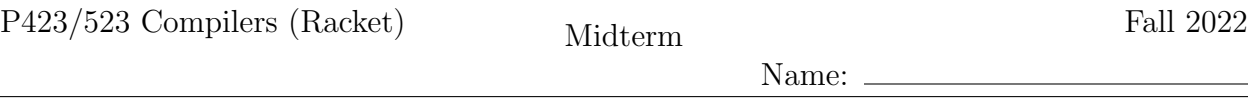

7.  $\boxed{10 \text{ points}}$  Apply liveness analysis to the following pseudo-x86 program to determine the set of live locations before and after every instruction. (The callee and caller saved registers are listed in the Appendix of this exam.)

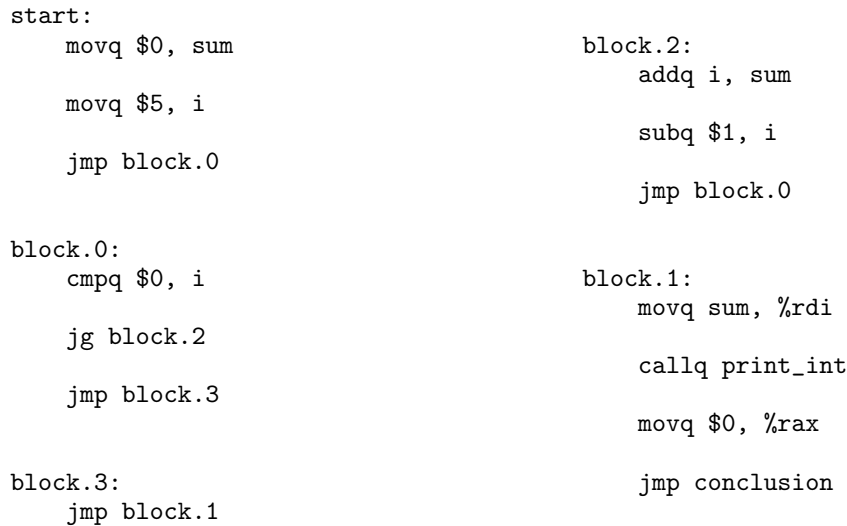

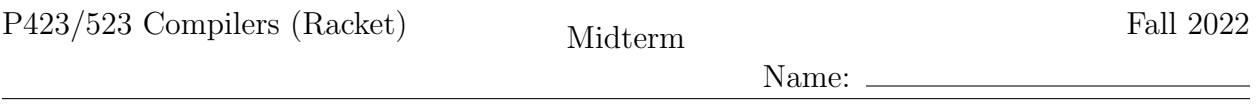

8.  $\boxed{10 \text{ points}}$  Given the following results from liveness analysis, draw the interference graph. (The callee and caller saved registers are listed in the Appendix of this exam.)

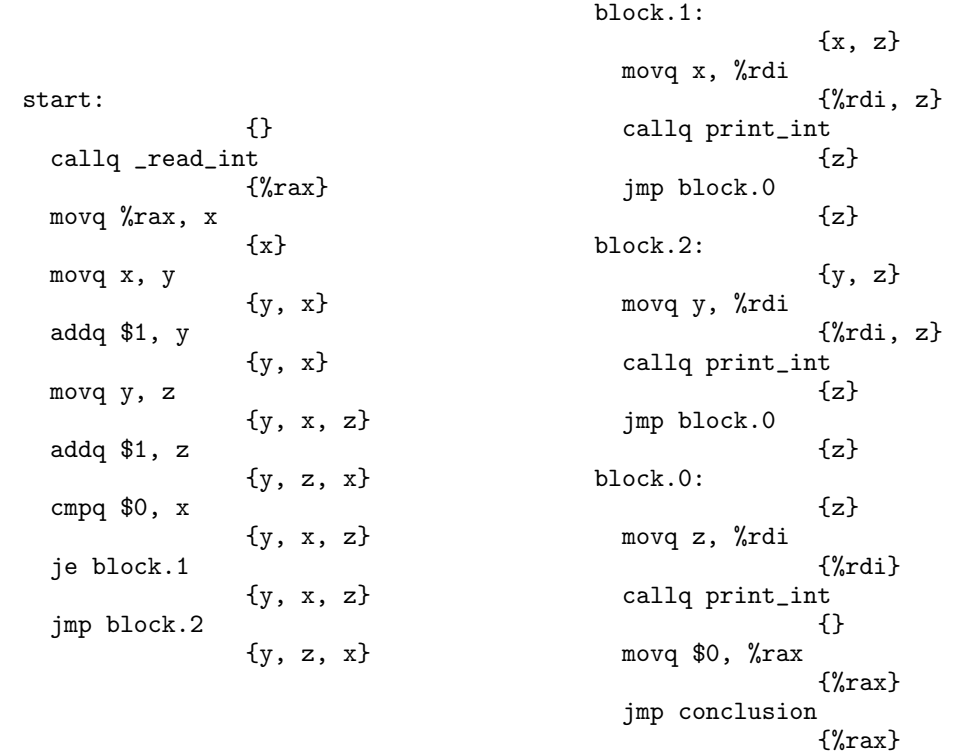

P423/523 Compilers (Racket) Midterm Fall 2022

Name:

9.  $|10 \text{ points}|$  Fill in the blanks to complete the following graph coloring algorithm.

```
(define (make-pqueue \leq? [init '()]) ...)
(define (pqueue-push! q key) ...)
(define (pqueue-pop! q) ...)
(define (pqueue-decrease-key! q node) ...)
(define (pqueue-count q) ...)
(define (color-graph interfere-graph move-graph info)
 (define locals (dict-keys (dict-ref info 'locals-types)))
 (define unavailable-colors (make-hash))
 (define (compare u v)
   (>= (set-count (hash-ref unavailable-colors u))
        (set-count (hash-ref unavailable-colors v))))
 (\text{define } Q \text{ (make-pqueue } _{---}(a)_{---}))(define pq-node (make-hash))
 (define color (make-hash))
 (for ([r registers-for-alloc])
    (hash-set! color r (register->color r)))
 (for ([x locals])
       (define adj-reg
          (filter (lambda (u) (set-member? registers u))
                  (get-neighbors interfere-graph x)))
       (define adj-colors (list->set (map register->color adj-reg)))
       (hash-set! unavailable-colors x adj-colors)
       (hash-set! pq-node x ___(b)___))
  (\text{while }_{---}(c)_{---})(define v (pqueue-pop! Q))
         (define move-related
           (sort (filter (lambda (x) (>= x 0))
                          (map (lambda (k) (hash-ref color k -1))
                               (get-neighbors move-graph v)))
                 \langle))
         (define c (choose-color v (hash-ref unavailable-colors v)
                                  move-related info))
         (hash-set! color v c)
         (for ([u_{---}(d)_{---}])(when (not (set-member? registers u))
                     (hash-set! unavailable-colors u ___(e)___)
                     (pqueue-decrease-key! Q (hash-ref pq-node u)))))
```
color)

Name:

## Appendix

The caller-saved registers are:

rax rcx rdx rsi rdi r8 r9 r10 r11

and the callee-saved registers are:

rsp rbp rbx r12 r13 r14 r15

## Grammar for  $\mathcal{L}_{\text{If}}$

 $type$  := Integer  $op ::= \text{read} | + |$  $exp$  ::= (Int *int*) | (Prim *op* ( $exp$ ...))  $exp$  ::= (Var var) | (Let var exp exp)  $type$  ::= Boolean  $bool$  ::= #t | #f cmp ::= eq?  $| \lt | \lt = | \gt | \gt =$  $op$  ::=  $cmp$  | and | or | not  $exp$  ::= (Bool bool) | (If  $exp exp exp$ )  $\mathcal{L}_{\text{If}}$  ::= (Program '()  $exp$ )

## Grammar for  $\mathcal{L}_{\text{if}}^{mon}$ if

```
atm ::= (Int int) | (Var var)
exp ::= atm | (Prim 'read ())
          (Prim '- (atm)) | (Prim '+ (atm \; atm)) | (Prim '- (atm \; atm))
           (Let var exp exp)
atm ::= (Bool \; bool)exp ::= (Prim not (atm)) | (Prim cmp (atm atm)) | (If exp exp)
\mathcal{L}_{\text{if}}^{mon} ::= (Program () exp)
```
## Grammar for  $C_{\text{lf}}$

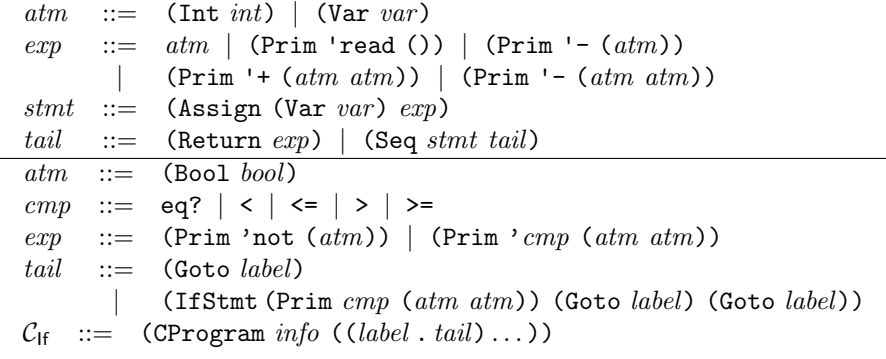